### The book was found

EXCEL: Strategic Use Of The Calc Spreadsheet In Business Environment. Data Analysis And Business Modeling (Functions And Formulas, Macros, MS Excel 2016, Shortcuts, Microsoft Office)

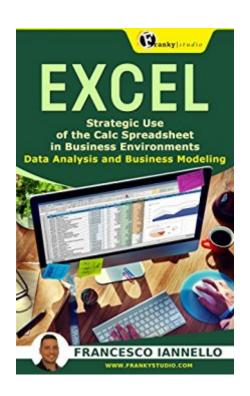

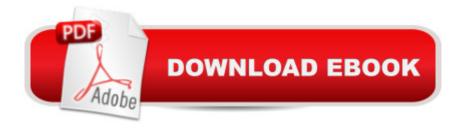

# **Synopsis**

Do You Want to Learn How to Master Excel? Get this Book and Follow My Step by Step Explanations! Excel: Strategic Use of the Calc Spreadsheet in Business Environment. Data Analysis and Business Modeling. Spreadsheets and the programs that create them are as common in the business world as cubicles and yet many people still donâ ™t know how to take full advantage of the software they use to create these ever-present files; despite the fact that it could ultimately save them time, headaches, even money in the long run. If you want to ensure you are getting the most out of your spreadsheet software then, Excel: Strategic Use of the Calc Spreadsheet in Business Environments, Data Analysis and Business Modeling is the book you have been waiting for. This book is written for those who are already familiar with all of the basics that these programs have to offer and are looking to take their game to another level. It describes everything you need to know when it comes to time saving things like making the most of Vertical or Horizontal Lookup features, productivity macros and the spreadsheet programâ ™s extensive filter function. Whatâ ™s more, there is plenty of information on how to create data models using pivot tables, edit those data models using Power Pivot and display them in the easiest to understand and use format possible with Power View. If you have ever wondered about a better way to complete common spreadsheet tasks, you can bet the answer to your problems can be found inside. Save yourself countless hours of frustration coupled with limited results, pick up this book today. Inside you will find How to use phrases like IF, AND, OR to create more malleable formulas, perfect for any occasionThe time-saving reasons you will want to start using named ranges and will never want to go backThe easiest way to create macros without any programing requiredHow to get Pivot Table slicers to work with any type of tableContentsChapter 1: Data Validation FunctioningChapter 2: Conditional FormulasChapter 3: Matrixal FunctionsChapter 4: Vertical Lookup/Horizontal LookupChapter 5: Management of the Name BoxChapter 6: FiltersChapter 7: Pivot TablesChapter 8: Make the Most of MacrosChapter 9: Modeling ManagementChapter 10: Power ViewTake action befor price raises!

# **Book Information**

File Size: 860 KB

Print Length: 52 pages

Simultaneous Device Usage: Unlimited

Publication Date: March 24, 2016

Sold by: A Digital Services LLC

Language: English

ASIN: B01DEH7OY0

Text-to-Speech: Enabled

X-Ray: Not Enabled

Word Wise: Enabled

Lending: Not Enabled

Enhanced Typesetting: Enabled

Best Sellers Rank: #48,851 Paid in Kindle Store (See Top 100 Paid in Kindle Store) #12 in Kindle Store > Kindle eBooks > Business & Money > Accounting > Financial #21 in Kindle Store > Kindle Short Reads > 90 minutes (44-64 pages) > Computers & Technology #25 in Kindle Store > Kindle eBooks > Computers & Technology > Networking > Networks, Protocols & API's

#### Customer Reviews

I've read several books about the use of this great worksheet and I must say this has been the most complete. Something very important that unlike other guides is that this has images to help you to understand the functions and to find them when you want to practice your new skills. This book is very suitable for office use like data recording, making accounting, using tables, diagrams and many more. Save your time with excel.

In this fast progressing world, everyone is highly eager to meet the standards. One of the most fundamental technical skills one must possess is using the MS Excel. Let's admit it, using this program was once difficult to us. But up to what extent your knowledge about it can go? Find out by reading this book and discover where your potentials can go by learning the strategies that are well-explained inside.

I found this book extremely helpful. Excel is at one level a simple program. Though, don't let it fool you. There are so many functions built into this single piece of software that it is easy to think you understand what it can do. Well, you can't. Well, not without a book like this to help you. It breaks down the most useful functions in Excel which most people are completely unaware of. It includes things like pivot tables and even using macros. This is the book I have been looking for!

This book taught me several good tips that will be big time savers - especially things that I figured existed but I just couldn't figure out how to get to in the new Excel 2010 ribbon format (ugh, still hate it). I wished there was a lot more on graphing and VBA code - seems that most of the book is really

more focused on accountants than engineers. It was a good first overview, though, and I will definitely have it now at my side at work, and share some of the tidbits with other colleagues.

Excel is a good computer program. It is really useful and helpful. It can also make your work done easily, neat and organize. Most teachers use excel in making their grades, some accountants use excel in making their financial updates and businessman also use it for their records and reports. It is quite confusing for beginners but with the help of this book, you will surely learn. This book offers everything you need to know about excel from simple details to shortcuts to complicated ones.

As an aspiring entrepreneur, knowing how to use Microsoft Excel is essential to running a business. But it is a difficult application to use, and takes many hours to master. Luckily, with the help of this Excel guide, I was able to use Excel faster than I ever thought possible. This guide truly had everything I needed to master the most important aspects of Excel, and I will be referring back to it very often.

Excel is one of the most used program in a business environment. This is a perfect guide to learn Excel Vertical or Horizontal Lookup features, productivity macros and the spreadsheet programâ <sup>TM</sup>s extensive filter function. Once you learned things from this book, it is going to make great magics in your life. Start practicing the techniques that you feel will be most useful to your everyday life and make life easy!

Exploring the little known section about excel spread sheets with their complex business related purposes in calculation and computations, I have always wanted to learn about how to apply the Excel functions and formulation but this book has answered most my questions and am only left with the duty of continuous practicing and application.

#### Download to continue reading...

EXCEL: Strategic Use of the Calc Spreadsheet in Business Environment. Data Analysis and Business Modeling (Functions and Formulas, Macros, MS Excel 2016, Shortcuts, Microsoft Office) Microsoft Excel 2013 Functions & Formulas Quick Reference Card (4-page Cheat Sheet focusing on examples and context for intermediate-to-advanced functions and formulas- Laminated Guide) Microsoft Excel 2010 Functions & Formulas Quick Reference Guide (4-page Cheat Sheet focusing on examples and context for intermediate-to-advanced functions and formulas- Laminated Guide) Microsoft Excel 2013 Data Analysis and Business Modeling: Data Analysis and Business Modeling

(Introducing) Excel: The Complete Beginners Guide - Boost Your Poductivity And Master Excel In Just 24 Hours! (Excel, Microsoft Office, MS Excel 2016) Bundle: Illustrated Microsoft Office 365 & Office 2016: Fundamentals, Loose-leaf Version + MindTap Computing, 1 term (6 months) Printed Access Card ... Office 365 & Office 2016: Introductor Excel Conditional Formatting: Tips You Can Use Immediately To Make Your Data Stand Out (Data Analysis With Excel Book 3) Office VBA Macros You Can Use Today: Over 100 Amazing Ways to Automate Word, Excel, PowerPoint, Outlook, and Access Data Analytics: Practical Data Analysis and Statistical Guide to Transform and Evolve Any Business Leveraging the Power of Data Analytics, Data Science, ... (Hacking Freedom and Data Driven Book 2) Microsoft Excel 2016 Business Analytics & Power BI Quick Reference Guide - Windows Version (4-page Cheat Sheet of Instructions, Tips & Shortcuts - Laminated Guide) Microsoft Word 2010 Templates & Macros Quick Reference Guide (Cheat Sheet of Instructions, Tips & Shortcuts - Laminated Card) Data Analysis Using Microsoft Excel: Updated for Office XP Microsoft Office 2016: A Beginner's Guide to Microsoft Office Bundle: New Perspectives Microsoft Office 365 & Office 2016: Introductory, Loose-leaf Version + SAM 365 & 2016 Assessments, Trainings, and Projects with 1 MindTap Reader Multi-Term Printed Access Card Exploring Microsoft Office 2016 Volume 1 (Exploring for Office 2016 Series) Microsoft Office 2016 Essentials Quick Reference Guide - Windows Version (Cheat Sheet of Instructions, Tips & Shortcuts - Laminated Card) Microsoft Surface Pro 4 & Microsoft Surface Book: The Beginner's Guide to Microsoft Edge, Cortana & Mail App on Microsoft Surface Pro 4 & Microsoft Surface Book Microsoft Excel 2013 Building Data Models with PowerPivot: Building Data Models with PowerPivot (Business Skills) Excel 2013 Power Programming with VBA (Mr. Spreadsheet's Bookshelf) Data Architecture: A Primer for the Data Scientist: Big Data, Data Warehouse and Data Vault

**Dmca**